6.642 �� Continuum Electromechanics Fall 2008

For information about citing these materials or our Terms of Use, visit: [http://ocw.mit.edu/terms.](http://ocw.mit.edu/terms)

#### 6.642 — Continuum Electromechanics Fall 2008

## Problem Set 1 - Solutions

Prof. Markus Zahn MIT OpenCourseWare

## Problem 1

a)

$$
\nabla^2 \Phi = -\rho_f / \epsilon \Rightarrow \frac{\partial^2 \Phi}{\partial x^2} + \frac{\partial^2 \Phi}{\partial y^2} = -\frac{\rho_0}{\epsilon} \sin(ax)
$$

$$
\Phi_p = \Phi_p(x) \Rightarrow \frac{d^2 \Phi_p}{dx^2} = -\frac{\rho_0}{\epsilon} \sin(ax) \Rightarrow \Phi_p = \frac{\rho_0}{a^2 \epsilon} \sin(ax)
$$

b)

$$
\Phi_T = \Phi_P + \Phi_h = +\frac{\rho_0 \sin(ax)}{a^2 \epsilon} + \sin(ax)[A \sinh(ay) + B \cosh(ay)]
$$
  

$$
\Phi_T(y = 0) = 0 = \sin(ax) \left[ \frac{\rho_0}{\epsilon a^2} + B \right] \Rightarrow B = -\frac{\rho_0}{\epsilon a^2}
$$
  

$$
\Phi_T(y = d) = 0 = \sin(ax) \left[ \frac{\rho_0}{\epsilon a^2} + A \sinh(ad) + B \cosh(ad) \right]
$$
  

$$
A = \frac{-\frac{\rho_0}{\epsilon a^2} - B \cosh(ad)}{\sinh(ad)} = -\frac{\rho_0}{\epsilon a^2} \frac{1 - \cosh(ad)}{\sinh(ad)}
$$
  

$$
\Phi_T(x, y) = \frac{\rho_0}{\epsilon a^2} \sin(ax) \left[ 1 - \frac{1 - \cosh(ad)}{\sinh(ad)} \sinh(ay) - \cosh(ay) \right]
$$
  

$$
= \frac{\rho_0}{\epsilon a^2} \sin(ax) \left[ 1 + \frac{\sinh a(y - d) - \sinh ay}{\sinh ad} \right]
$$

Check:

$$
\Phi_T(x, y=0) = \frac{\rho_0}{\epsilon a^2} [1-1] \sin ax = 0
$$

$$
\Phi_T(x, y=d) = \frac{\rho_0}{\epsilon a^2} \sin ax [1-1] = 0
$$

c)

$$
\mathbf{E} = E_x \mathbf{i_x} + E_y \mathbf{i_y}
$$
  
\n
$$
E_x = -\frac{\partial \Phi_T}{\partial x} = -\frac{\rho_0}{\epsilon a} \cos ax \left[ 1 + \frac{\sinh a(y - d) - \sinh ay}{\sinh ad} \right]
$$
  
\n
$$
E_y = -\frac{\partial \Phi_T}{\partial y} = -\frac{\rho_0}{\epsilon a} \sin ax \left[ \frac{\cosh a(y - d) - \cosh ay}{\sinh ad} \right]
$$
  
\n
$$
\sigma_s(y = 0) = \epsilon E_y(y = 0) = -\frac{\rho_0 \sin ax(\cosh(ad) - 1)}{a \sinh(ad)}
$$
  
\n
$$
\sigma_s(y = d) = -\epsilon E_y(y = d) = +\frac{\rho_0 \sin ax(1 - \cosh(ad))}{a \sinh(ad)}
$$

d)

$$
\frac{dy}{dx} = \frac{E_y}{E_x} = \frac{\sin ax}{\cos ax} \cdot \frac{\cosh a(y - d) - \cosh ay}{\sinh ad + \sinh a(y - d) - \sinh ay}
$$
\n
$$
\frac{\sinh ad + \sinh a(y - d) - \sinh ay}{\cosh a(y - d) - \cosh ay} dy = \frac{\sin ax}{\cos ax} dx
$$
\n
$$
\int \frac{\sin ax}{\cos ax} dx = -\frac{\ln(\cos ax)}{a}
$$
\n
$$
\int \frac{\sinh ad + \sinh a(y - d) - \sinh ay}{\cosh a(y - d) - \cosh ay} dy = \frac{1}{a} \left\{ \left[ 2 \tanh^{-1} \frac{\cosh \left( \frac{a}{2} (d - y) \right)}{\cosh \frac{ay}{2}} \right] \cosh \left( \frac{ad}{2} \right) + \ln \left[ -\sinh \frac{1}{2} a (d - 2y) \right] \right\}
$$
\n
$$
+\frac{\ln(\cos ax)}{a} + \frac{1}{a} \left\{ 2 \tanh^{-1} \left[ \frac{\cosh \frac{a}{2} (d - y)}{\cosh \frac{ay}{2}} \right] \cosh \left( \frac{ad}{2} \right) + \ln \left[ \sinh \frac{a}{2} (2y - d) \right] \right\} = C(x_0, y_0)
$$
\n
$$
C(x_0, y_0) = \frac{1}{a} \left[ \ln(\cos ax_0) + 2 \tanh^{-1} \left[ \frac{\cosh \frac{a}{2} (d - y_0)}{\cosh \frac{ay}{2}} \right] \cosh \left( \frac{ad}{2} \right) + \ln \left[ \sinh \frac{a}{2} (2y_0 - d) \right] \right]
$$
\nFor plotting purposes, it is best to use non-dimensional variables:

For plotting purposes, it is best to use non-dimensional variables:

$$
\tilde{E}_x = E_x \epsilon a / \rho_0, \quad \tilde{E}_y = E_y \epsilon a / \rho_0, \quad \tilde{x} = ax, \quad \tilde{y} = ay, \quad \tilde{d} = ad, \quad \tilde{C}(\tilde{x}_0, \tilde{y}_0) = aC(x_0, y_0)
$$
\n
$$
\tilde{E}_x = -\cos \tilde{x} [\sinh \tilde{d} + \sinh(\tilde{y} - \tilde{d}) - \sinh \tilde{y}] / \sinh \tilde{d}
$$
\n
$$
\tilde{E}_y = -\sin \tilde{x} [\cosh(\tilde{y} - \tilde{d}) - \cosh \tilde{y}] / \sinh \tilde{d}
$$

Field lines:

$$
\ln(\cos \tilde{x}) + 2 \tanh^{-1} \left[ \frac{\cosh\left(\frac{\tilde{d} - \tilde{y}}{2}\right)}{\cosh\left(\frac{\tilde{y}}{2}\right)} \right] \cosh\left(\frac{\tilde{d}}{2}\right) + \ln\left[\sinh\left(\tilde{y} - \frac{\tilde{d}}{2}\right)\right]
$$

$$
= \ln(\cos \tilde{x}_0) + 2 \tanh^{-1} \left[\frac{\cosh\left(\frac{\tilde{d} - \tilde{y}_0}{2}\right)}{\cosh\left(\frac{\tilde{y}_0}{2}\right)} \right] \cosh\left(\frac{\tilde{d}}{2}\right) + \ln\left[\sinh\left(\tilde{y}_0 - \frac{\tilde{d}}{2}\right)\right]
$$

e)

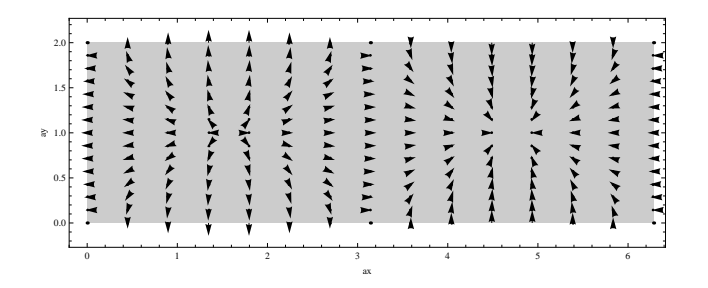

Figure 1: Electric field vector arrow plot.

$$
\frac{d\tilde{y}}{d\tilde{x}} = \frac{\tilde{E}_y}{\tilde{E}_x} = \frac{\sin \tilde{x}}{\cos \tilde{x}} \left[ \frac{\cosh(\tilde{y} - \tilde{d}) - \cosh \tilde{y}}{\sinh \tilde{d} + \sinh(\tilde{y} - \tilde{d}) - \sinh \tilde{y}} \right]
$$

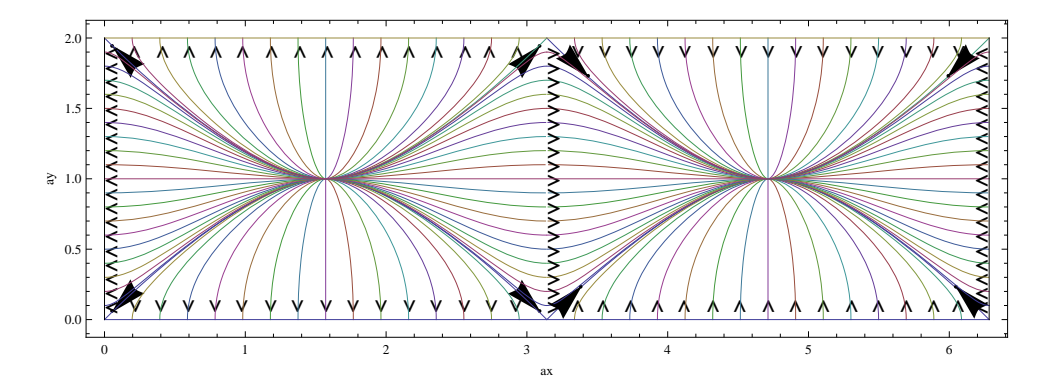

Figure 2: Electric field line plot.

Mathematica File for Computations Necessary to Generate Electric Field Vector Arrow and Electric Field Line Plots

 $f[y] = (\text{Sinh}[a*d] + \text{Sinh}[a*(y-d)] - \text{Sinh}[a*y])/(\text{Cosh}[a*(y-d)] - \text{Cosh}[a*y])$  $\sinh[2a]+\sinh[a(-2+y)]-\sinh[ay]$  $\frac{1}{\cosh[a(-2+y)]-\cosh[ay]}$  $\text{Integrate}[f[y],y]$  $\frac{2i\text{ArcTan}\left[\frac{(\text{Cosh}[a]+\text{Sinh}[a])(\text{Cosh}[a]\text{Cosh}\left[\frac{ay}{2}\right]-\text{Sinh}[a]\text{Sinh}\left[\frac{ay}{2}\right])}{i\text{Cosh}[a]\text{Cosh}\left[\frac{ay}{2}\right]+i\text{Cosh}\left[\frac{ay}{2}\right]\text{Sinh}[a]}}{a} + \frac{\text{Log}[-\text{Sinh}[a-ay]]}{a}$ Simplify[%]  $2\mathrm{ArcTanh}\left[\mathrm{Cosh}[a]-\mathrm{Sinh}[a]\mathrm{Tanh}\left[\frac{ay}{2}\right]\right]\mathrm{Cosh}[a]+\mathrm{Log}[-\mathrm{Sinh}[a-ay]]$  $g[\mathrm{\mathbf{x}}]=\mathrm{Sin}[a\ast x]/\mathrm{Cos}[a\ast x]$  $Tan[ax]$ Integrate $[g[x],x]$  $-\frac{\text{Log}[\text{Cos}[ax]]}{\text{Log}[\text{Cos}[ax]]}$  $DSolve[jy'[x] == Tan[a*x] * (Cosh[a * (y[x] - d)] - Cosh[a * y[x]])/(Sinh[a*d] + Sinh[a * (y[x] - d)] - Cosh[a * y[x]])$  $\sinh[a*y[x]]), y, x]$ Solve::tdep : The equations appear to involve the variables to be solved for in an essentially non-algebraic way. $\rangle$  $\left[ -\frac{2ie^{2\mathrm{Arctanh}\left[\mathrm{Cosh}\left[a\right]-\mathrm{Sinh}\left[a\right]\mathrm{Tanh}\left[\frac{1}{2}ay\left[x\right]\right]\right]\mathrm{Cosh}\left[a\right]}{a}\mathrm{Cos}\left[a\mathrm{Cosh}\left[a\left(-2+y\left[x\right]\right)\right]-\mathrm{Cosh}\left[ay\left[x\right]\right] \right]}{a} == C[1],y[x] \right]$ Solve  $\text{ExT}=-\text{Cos}[xT] * (1 + (\text{Sinh}[yT - dT] - \text{Sinh}[yT])/\text{Sinh}[dT])$  $-Cos[xT](1 + Csch[2](-Sinh[2 - yT] - Sinh[yT]))$  $EyT = -\sin[xT] * (Cosh[yT - dT] - Cosh[yT]) / Sinh[dT]$  $-(\cosh[2 - yT] - \cosh[yT])\text{Csch}[2]\text{Sin}[xT]$  $dT = 2$ 2 LoadVectorFieldPlots`  $plot1 = PlotVectorField[{Ext, EyT}, {xT, 0, 2 * Pi}, {yT, 0, dT}, Frame \rightarrow True, FrameLabel \rightarrow {ax, ay}]$ 2.0 Δ Α 1.5  $\begin{array}{c}\n1 \\
1 \\
1 \\
1\n\end{array}$  $\rightarrow \rightarrow$ ⋟  $\frac{1}{\gamma}$  $\geq 1.0$ 0.5 ٦ 0.0 Ý 0 1 2 3 4 5 6 ax

plot2 =  $\{GrayLevel[.8], Rectangle[\{0, 0\}, \{2 * Pi, dT\}]\}$  $\{GrayLevel[0.8], Rectangle[\{0,0\}, \{2\pi, 2\}]\}$  $Show[Graphics[plot2], plot1, Frame \rightarrow True, FrameLabel \rightarrow \{ax, ay\}]$ 

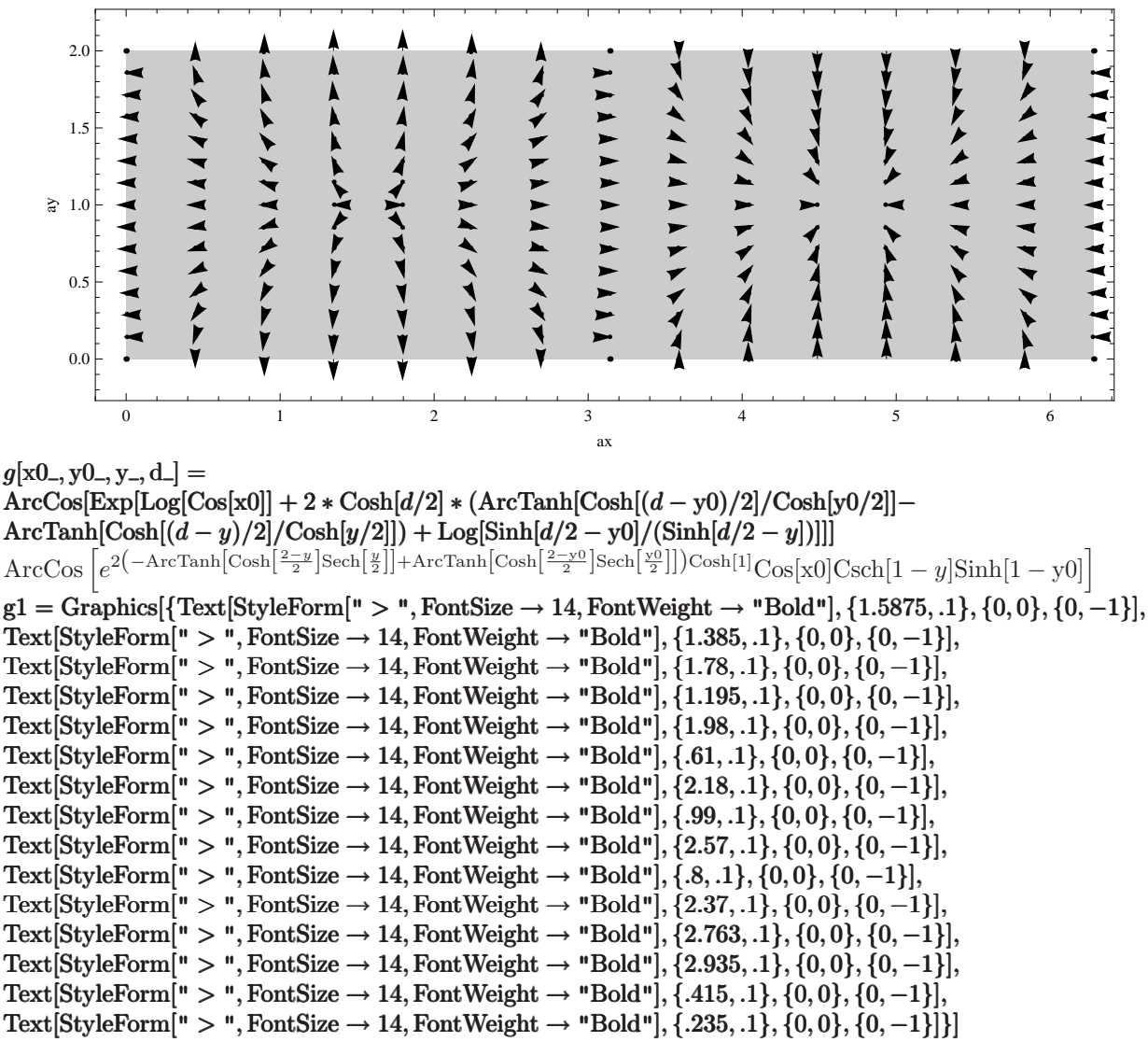

**� � � � � � � � � � � � � � �**

 $q1 = ParametricPlot[\{\{g[0, 0, y, 2], y\}, \{Graphics[\{Text["X", {.5, .2}\}]\}\}, \{g[Pi/16, 0, y, 2], y\}, \{g[Pi/8, 0, y, 2], y\}, \{g[Pi/8, 0, y, 2], y\}]\}$  ${g[3 * Pi/16, 0, y, 2], y}, {g[Pi/4, 0, y, 2], y}, {g[5 * Pi/16, 0, y, 2], y}, {g[3 * Pi/8, 0, y, 2], y},$  ${g[7 * Pi/16, 0, y, 2], y}, {g[Pi/2, 0, y, 2], y}, {g[9 * Pi/16, 0, y, 2], y}, {g[5 * Pi/8, 0, y, 2], y},$  ${g[11 * Pi/16, 0, y, 2], y}$ ,  ${g[3 * Pi/4, 0, y, 2], y}$ ,  ${g[13 * Pi/16, 0, y, 2], y}$ ,  ${g[7 * Pi/8, 0, y, 2], y}$  ${g[15 * Pi/16, 0, y, 2], y}, {g[Pi, 0, y, 2], y}, {y, 0, 1}]$ 

 $\infty$ ::indet : Indeterminate expression \!\(\\*StyleBox[0ComplexInfinitySinh[1], "MT"\) encountered. $\rangle$ 

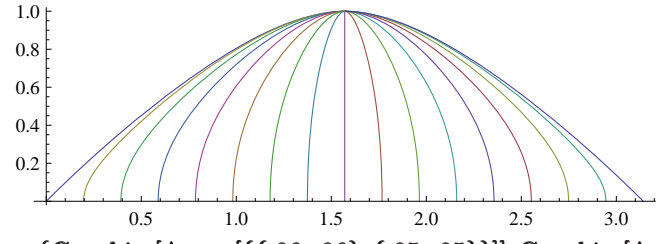

a1 = {Graphics[Arrow[{{.06, .06}, {.05, .05}}]], Graphics[Arrow[{{3.09, .06}, {3.10, .05}}]]}

#### $\{,\}$  $s1 =$ Show[g1, a1, q1]

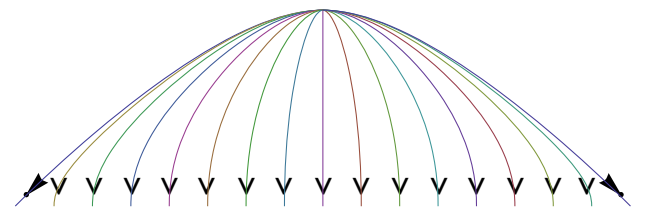

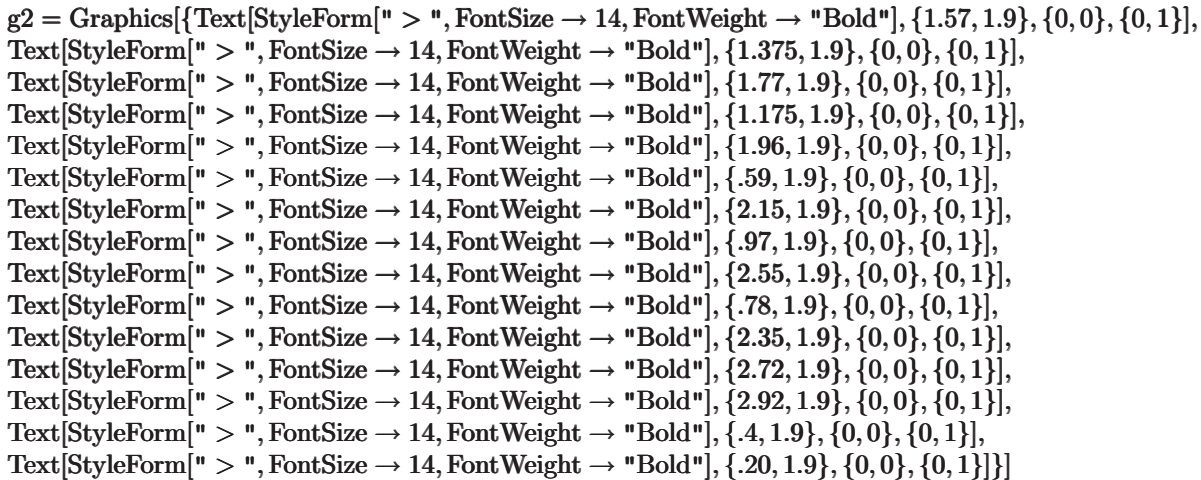

#### A A A A A A A A A A A A A A

 $q2 = \text{ParametricPlot}[\{\{g[0, 0, y, 2], 2 - y\}, \{g[\text{Pi}/16, 0, y, 2], 2 - y\}, \{g[\text{Pi}/8, 0, y, 2], 2 - y\}, \{g[3 * \text{Pi}/16, 0, y, 2], 2 - y\}, \{g[\text{Pi}/8, 0, y, 2], 2 - y\}, \{g[\text{Pi}/8, 0, y, 2], 2 - y\}, \{g[\text{Pi}/16, 0, y, 2], 2 - y\}, \{g[\text{Pi}/16, 0, y, 2], 2 - y\}, \{g[\text{Pi}/16, 0,$  ${g[\Pr/4, 0, y, 2], 2 - y}, {g[5 * \Pr/16, 0, y, 2], 2 - y}, {g[3 * \Pr/8, 0, y, 2], 2 - y}, {g[7 * \Pr/16, 0, y, 2], 2 - y},$  ${g[\text{Pi}/2, 0, y, 2], 2 - y}$ ,  ${g[\text{9 * Pi}/16, 0, y, 2], 2 - y}$ ,  ${g[\text{5 * Pi}/8, 0, y, 2], 2 - y}$ ,  ${g[\text{11 * Pi}/16, 0, y, 2], 2 - y}$ ,  ${g[3 * Pi/4, 0, y, 2], 2 - y}, {g[13 * Pi/16, 0, y, 2], 2 - y}, {g[7 * Pi/8, 0, y, 2], 2 - y}, {g[15 * Pi/16, 0, y, 2], 2 - y},$  ${g[Pi, 0, y, 2], 2-y}$ ,  ${y, 0, 1]}$ 

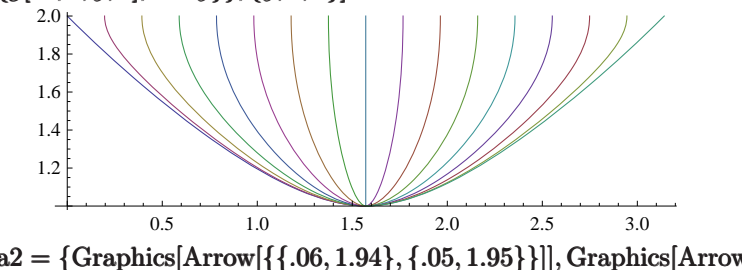

 $a2=\{\text{Graphics}[\text{Arrow}[\{\{.06, 1.94\}, \{.05, 1.95\}\}]]$ , Graphics $[\text{Arrow}[\{\{3.09, 1.94\}, \{3.10, 1.95\}\}]]\}$  $\{,\}$  $s2 =$ Show[g2, a2, q2]

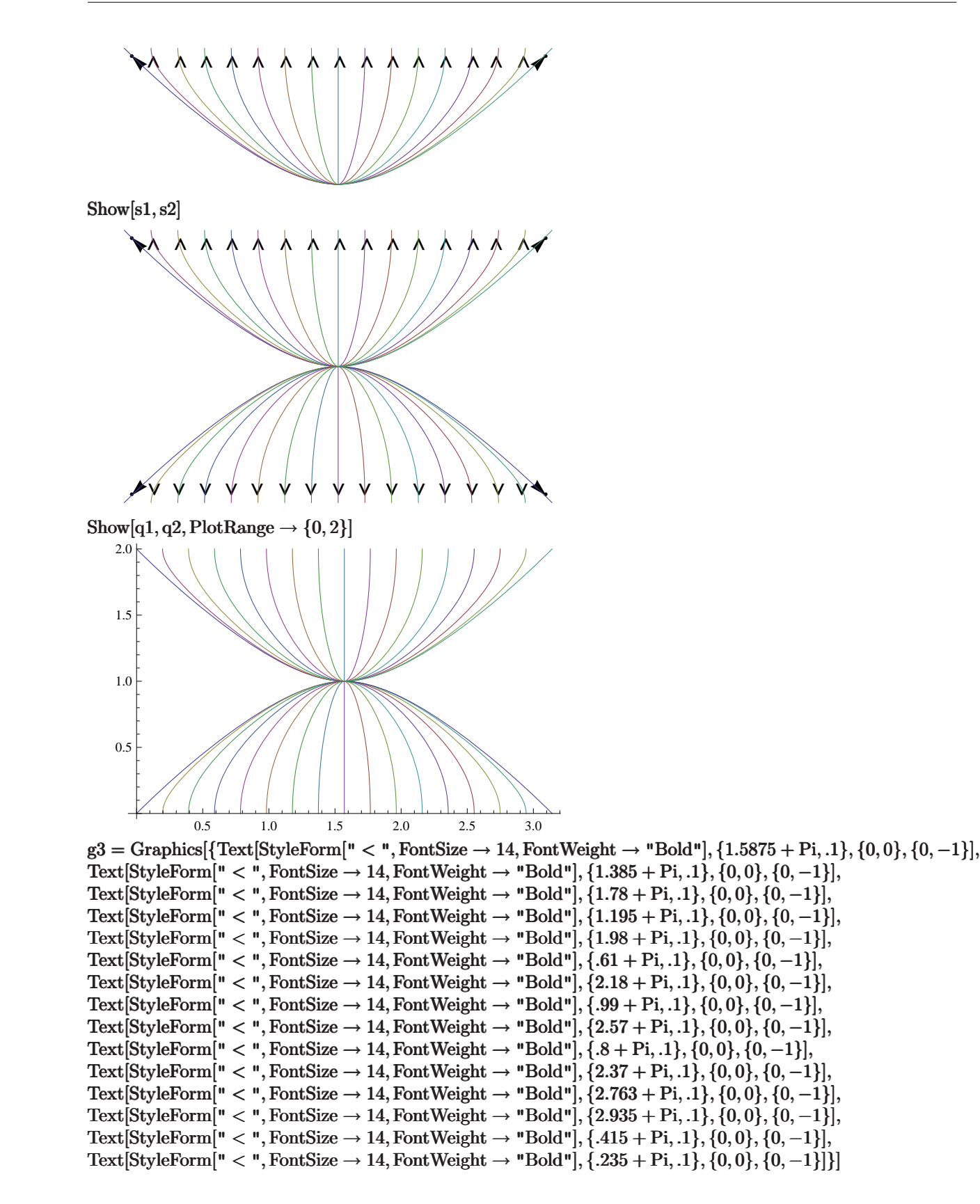

#### *<b> A* **A A A** *A A A A A A A A A A A A A A A A A A*

 $q3 =$  ParametricPlot[{{Pi + g[0, 0, y, 2], y}, {Graphics[{Text["X", {.5, .2}]}]}, {Pi + g[Pi/16, 0, y, 2], y},  ${Pi + g[Pi/8, 0, y, 2], y}$ ,  ${Pi + g[3 * Pi/16, 0, y, 2], y}$ ,  ${Pi + g[Pi/4, 0, y, 2], y}$ ,  ${Pi + g[5 * Pi/16, 0, y, 2], y}$ ,  ${Pi + g[3 * Pi/8, 0, y, 2], y}$ ,  ${Pi + g[7 * Pi/16, 0, y, 2], y}$ ,  ${Pi + g[Pi/2, 0, y, 2], y}$ ,  ${Pi + g[9 * Pi/16, 0, y, 2], y}$ ,  ${Pi + g[5 * Pi/8, 0, y, 2], y}, {Pi + g[11 * Pi/16, 0, y, 2], y}, {Pi + g[3 * Pi/4, 0, y, 2], y}, {Pi + g[13 * Pi/16, 0, y, 2], y},$  ${Pi + g[7 * Pi/8, 0, y, 2], y}, {Pi + g[15 * Pi/16, 0, y, 2], y}, {Pi + g[Pi, 0, y, 2], y}, {y, 0, 1}]$ 

∞::indet : Indeterminate expression \!\(\\*StyleBox[0ComplexInfinitySinh[1], "MT"]\) encountered.��

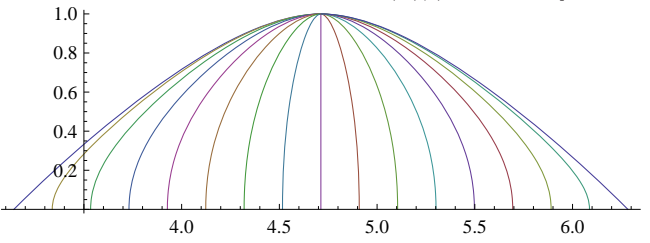

 $a3 = {Graphics[Arrow[}{.24 + Pi, .23}, {.25 + Pi, .24}]$ ]], Graphics[Arrow[ ${2.91 + Pi, .23}, {2.90 + Pi, .24}]$ ]]  $\{,\}$ 

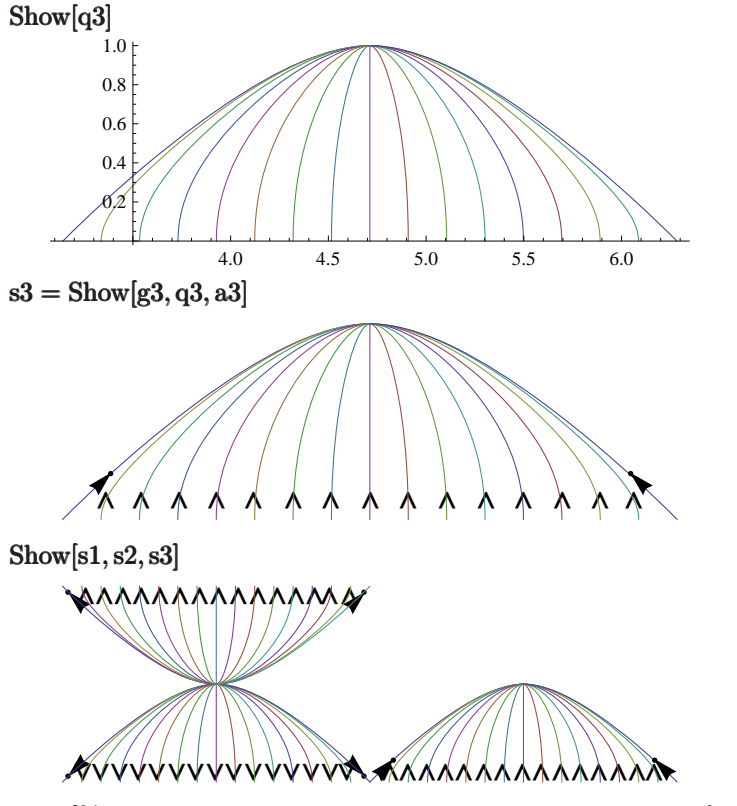

 $Show[%, Frame > True, FrameTicks \rightarrow True, FrameLabel \rightarrow \{ax, ay\}]$ 

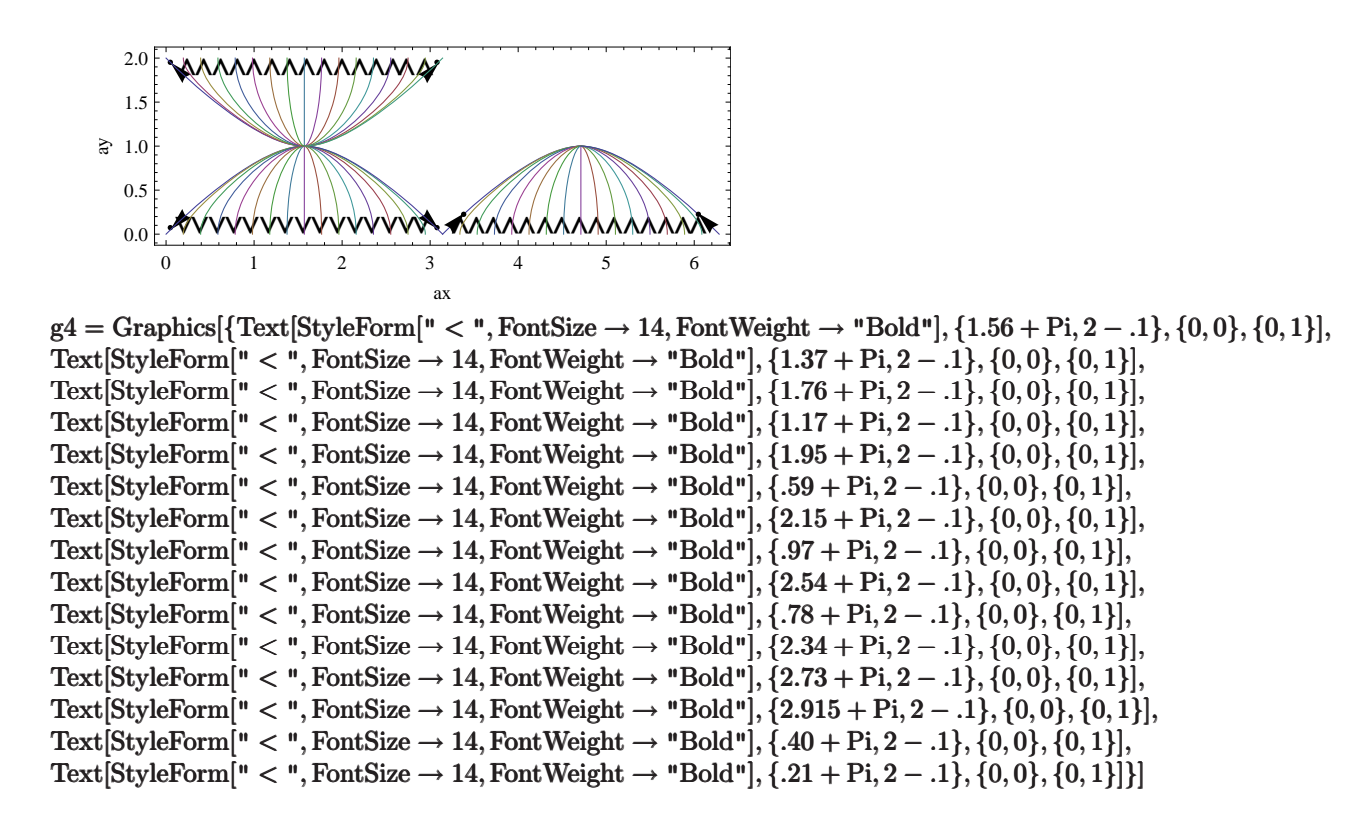

#### v v v v v v v v v v v

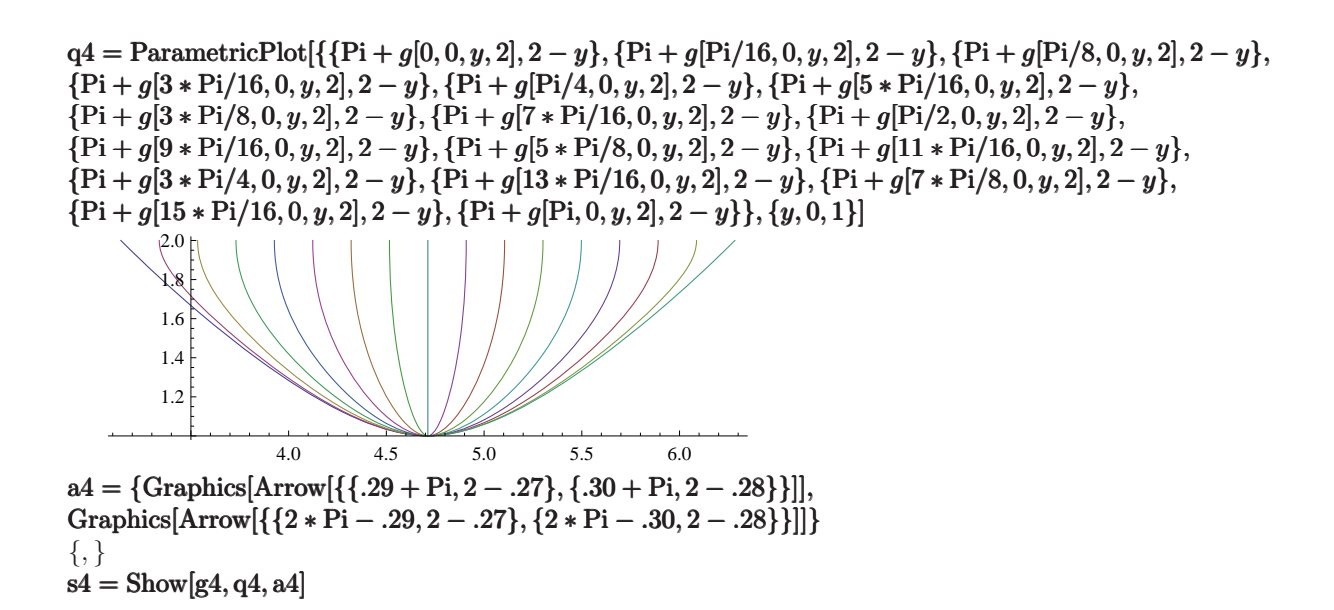

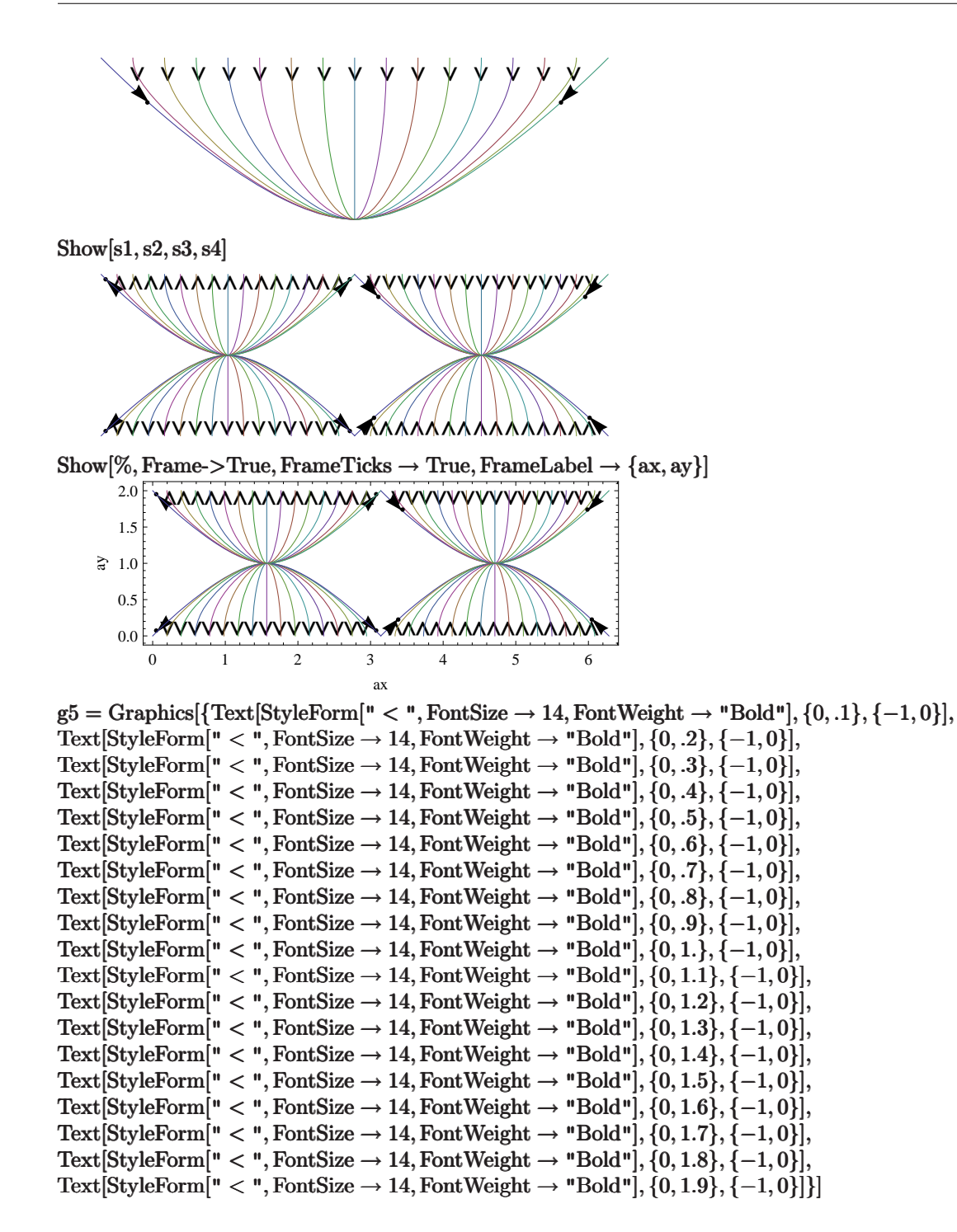

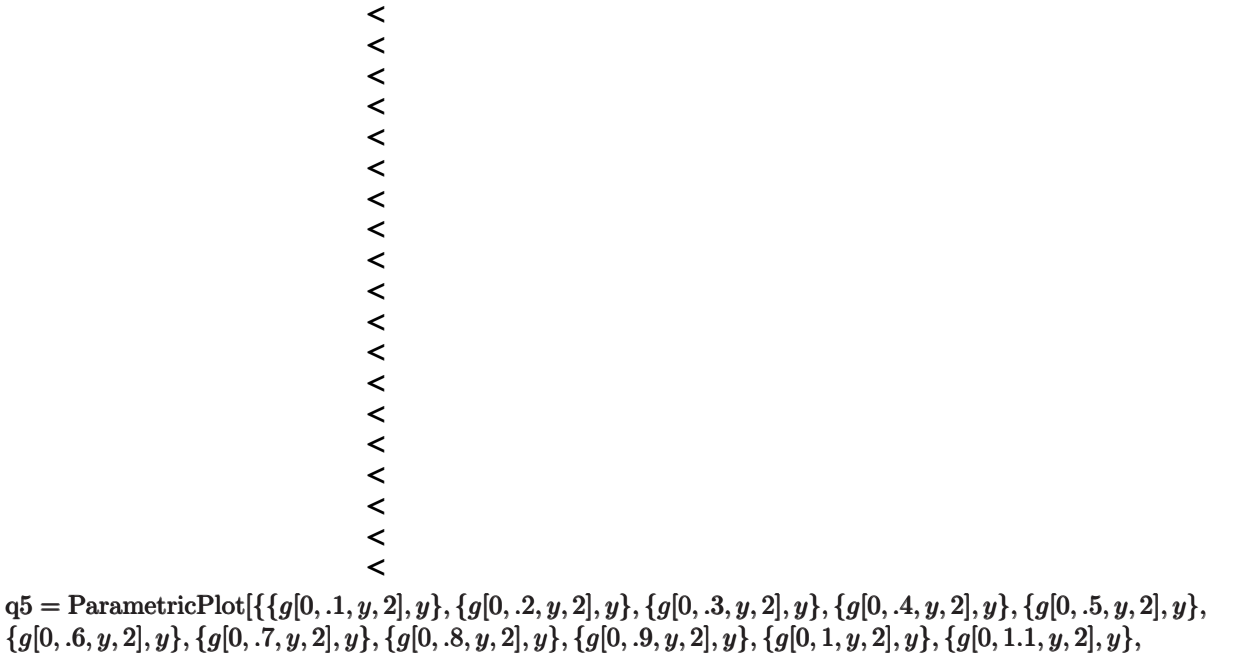

 $\{g[0,1.2,y,2],y\},\allowbreak \{g[0,1.3,y,2],y\},\allowbreak \{g[0,1.4,y,2],y\},\allowbreak \{g[0,1.5,y,2],y\},\allowbreak \{g[0,1.6,y,2],y\},\allowbreak$ 

 ${g[0, 1.7, y, 2], y}, {g[0, 1.8, y, 2], y}, {g[0, 1.9, y, 2], y}, {y, .1, 1.9}]$ 

 $\infty$ ::indet : Indeterminate expression \!\(\\*StyleBox[0 $\infty$ , "MT"]\) encountered. $\rangle$ 

 $\infty$ ::indet : Indeterminate expression \!\(\\*StyleBox[0∞, "MT"]\) encountered. $\rangle$ 

∞::indet : Indeterminate expression \!\(\\*StyleBox[0∞, "MT"]\) encountered.��

General::stop : Further output of \!\(\\*StyleBox[∞::indet, "MT"]\) will be suppressed during this calculation. $\rangle\rangle$ 

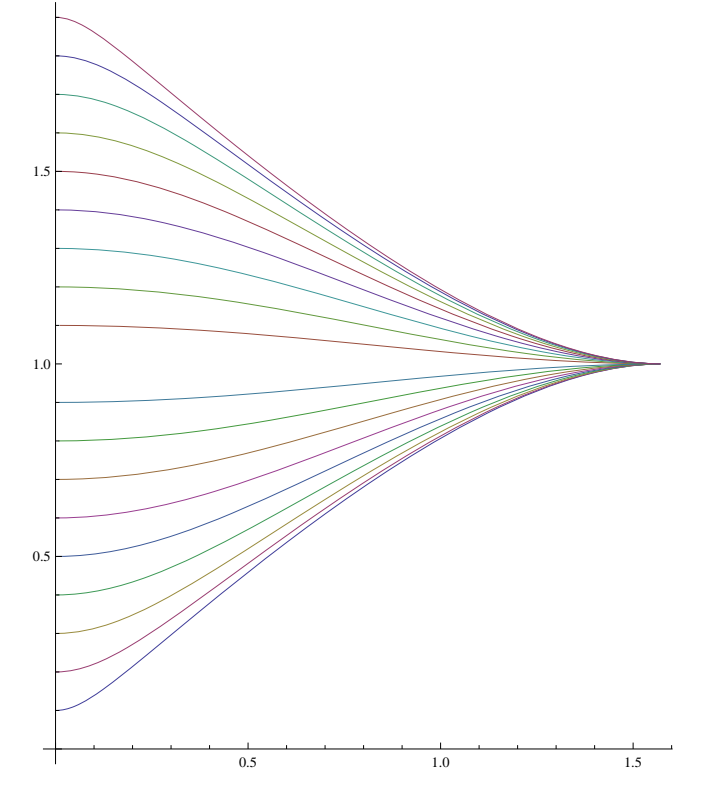

### $s5 =$ Show[g5, q5]

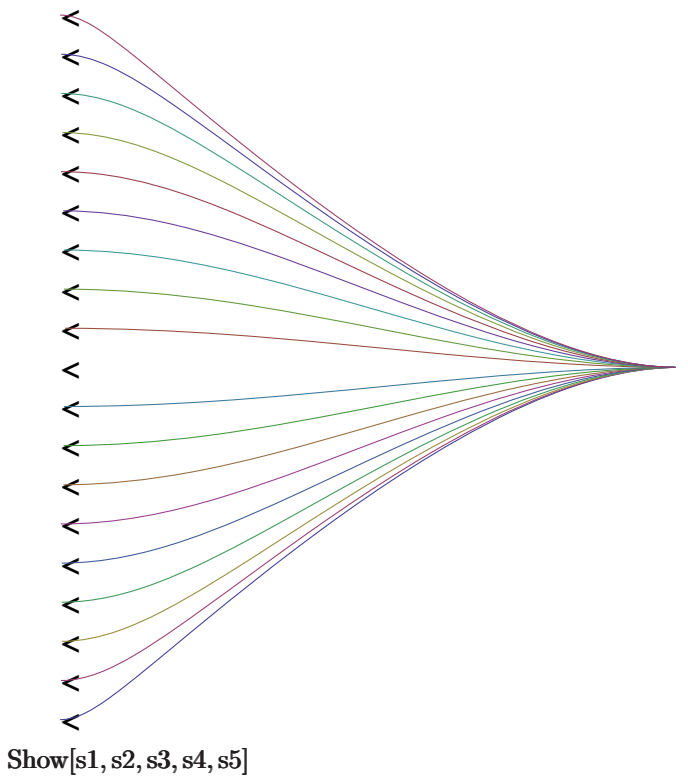

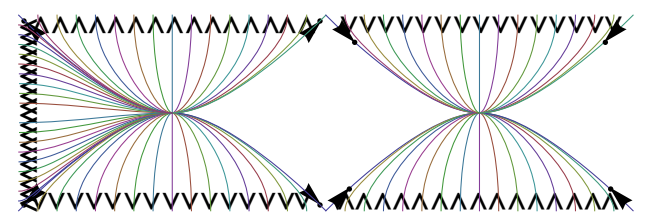

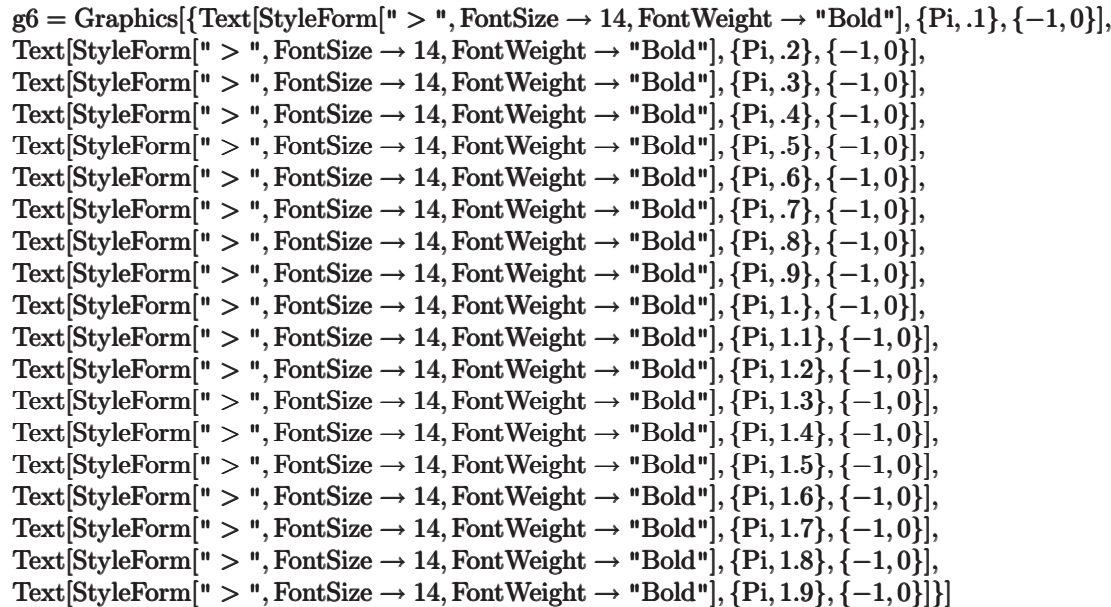

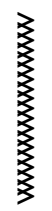

 $q6 = \text{ParametricPlot}[\{\{\text{Pi}-g[0,.1,y,2],y\}, \{\text{Pi}-g[0,.2,y,2],y\}, \{\text{Pi}-g[0,.3,y,2],y\}, \{\text{Pi}-g[0,.4,y,2],y\}, \{\text{Pi}-g[0,.4,y,2],y\}, \{\text{Pi}-g[0,.4,y,2],y\}, \{\text{Pi}-g[0,.4,y,2],y\}, \{\text{Pi}-g[0,.4,y,2],y\}, \{\text{Pi}-g[0,.4,y,2],y\}, \{\text{Pi}-g[0,.4,y,2],y\}, \{\text{Pi}-g[0,.4,y,2],y\}, \{\text{Pi}-g[0,.4$  ${Pi-g[0,.5, y, 2], y}, {Pi-g[0,.6, y, 2], y}, {Pi-g[0,.7, y, 2], y}, {Pi-g[0,.8, y, 2], y}, {Pi-g[0,.9, y, 2], y},$  ${p_i-g[0,1,y,2],y}, {p_i-g[0,1.1,y,2],y}, {p_i-g[0,1.2,y,2],y}, {p_i-g[0,1.3,y,2],y}, {p_i-g[0,1.4,y,2],y},$  ${p_i-g[0,1.5, y, 2], y}$ ,  ${p_i-g[0,1.6, y, 2], y}$ ,  ${p_i-g[0,1.7, y, 2], y}$ ,  ${p_i-g[0,1.8, y, 2], y}$ ,  ${p_i-g[0,1.9, y, 2], y}$  $\{y, .1, 1.9\}$ 

∞::indet : Indeterminate expression \!\(\\*StyleBox[0∞, "MT"]\) encountered.��

 $\infty$ ::indet : Indeterminate expression \!\(\\*StyleBox[0 $\infty$ , "MT"|\) encountered. $\infty$ 

∞::indet : Indeterminate expression \!\(\\*StyleBox[0∞, "MT"]\) encountered.��

General::stop : Further output of  $\langle \cdot | \cdot \rangle$   $\langle \cdot | \cdot \rangle$  styleBox[ $\infty$ ::indet, "MT"] $\langle \cdot | \cdot \rangle$  will be suppressed during this calculation.}

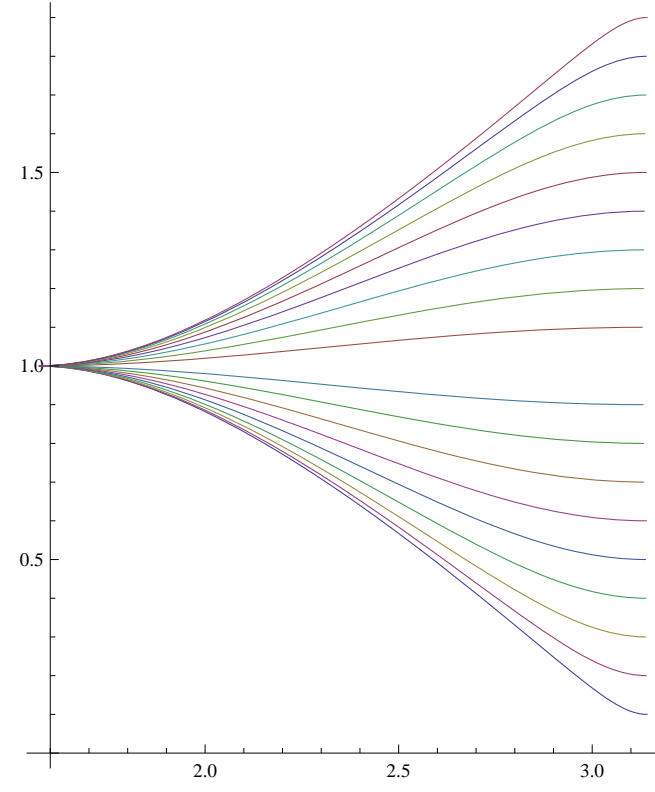

 $q7 = \text{ParametricPlot}[\{\{\text{Pi}+g[0,.1,y,2], y\}, \{\text{Pi}+g[0,.2,y,2], y\}, \{\text{Pi}+g[0,.3,y,2], y\}, \{\text{Pi}+g[0,.4,y,2], y\}, \{\text{Pi}+g[0,.4,y,2], y\}, \{\text{Pi}+g[0,.4,y,2], y\}, \{\text{Pi}+g[0,.4,y,2], y\}, \{\text{Pi}+g[0,.4,y,2], y\}, \{\text{Pi}+g[0,.4,y,2], y\}, \{\text{Pi}+g[0,.4,y,2], y\}, \{\text{Pi}+g[0,.4,y,2], y\},$  $\{Pi+g[0, .5, y, 2], y\}, \{Pi+g[0, .6, y, 2], y\}, \{Pi+g[0, .7, y, 2], y\}, \{Pi+g[0, .8, y, 2], y\}, \{Pi+g[0, .9, y, 2], y\}, \{Pi+g[0, .9, y, 2], y\}$  $\{Pi+g[0,1,y,2], y\}, \{Pi+g[0,1.1,y,2], y\}, \{Pi+g[0,1.2,y,2], y\}, \{Pi+g[0,1.3,y,2], y\}, \{Pi+g[0,1.4,y,2], y\}, \{Pi+g[0,1.4,y,2], y\}, \{Pi+g[0,1.4,y,2], y\}, \{Pi+g[0,1.4,y,2], y\}, \{Pi+g[0,1.4,y,2], y\}, \{Pi+g[0,1.4,y,2], y\}, \{Pi+g[0,1.4,y,2], y\}, \{Pi+g[0,1.4,y,2], y\}, \{Pi+g$  $\{Pi+g[0,1.5,y,2], y\}, \{Pi+g[0,1.6,y,2], y\}, \{Pi+g[0,1.7,y,2], y\}, \{Pi+g[0,1.8,y,2], y\}, \{Pi+g[0,1.9,y,2], y\}\},$  $\{y, .1, 1.9\}$ 

∞::indet : Indeterminate expression \!\(\\*StyleBox[0∞, "MT"]\) encountered.��

 $\infty$ ::indet : Indeterminate expression \!\(\\*StyleBox[0 $\infty$ , "MT"|\) encountered. $\rangle$ 

∞::indet : Indeterminate expression \!\(\\*StyleBox[0∞, "MT"]\) encountered.��

General::stop : Further output of  $\langle \cdot | \cdot \rangle$  \styleBox[ $\infty$ ::indet, "MT"]\) will be suppressed during this calculation.

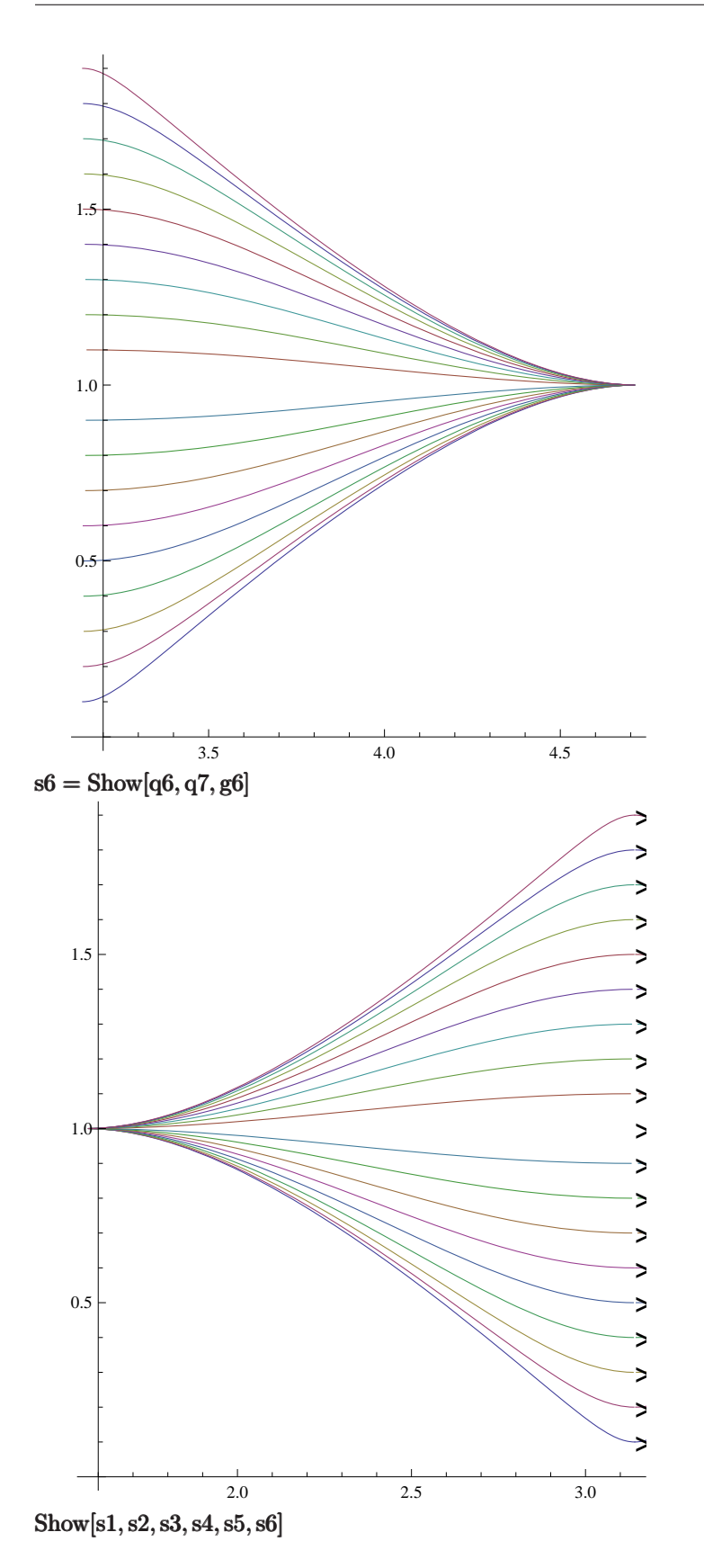

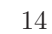

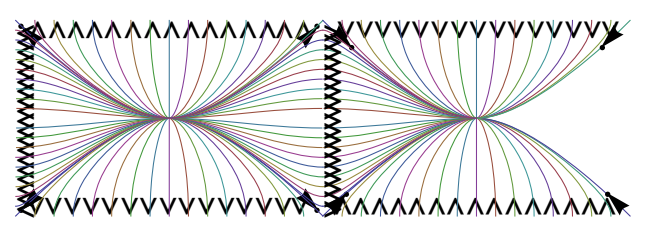

2020202020202020

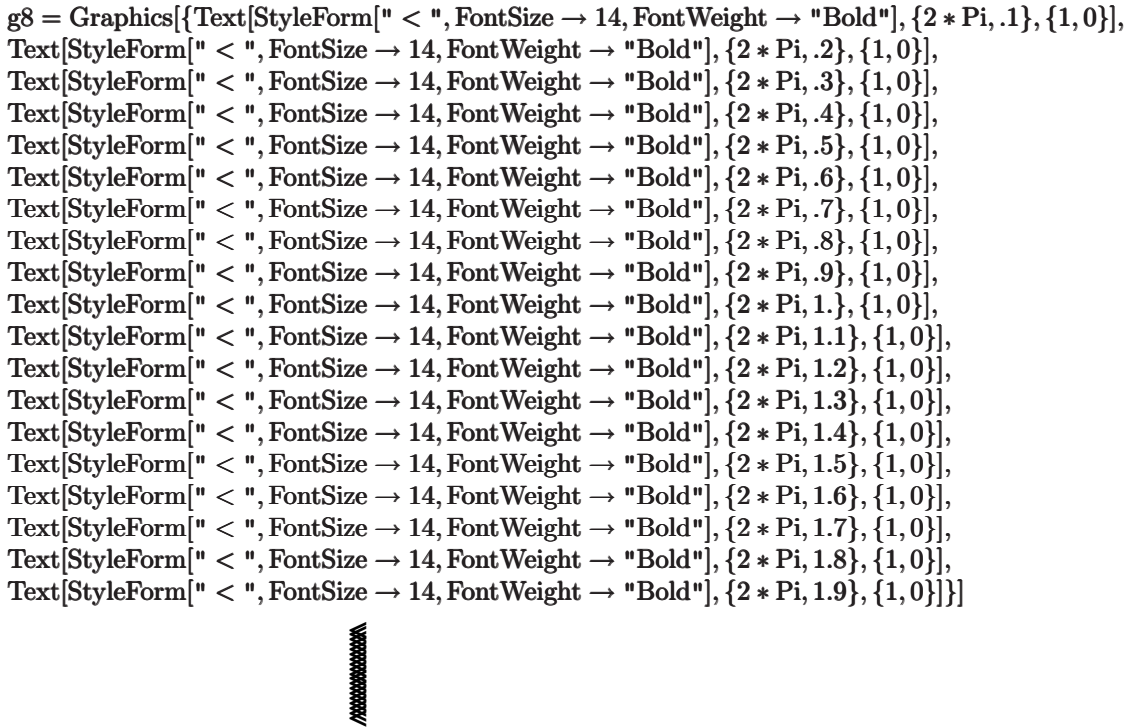

 $q8 = \text{ParametricPlot}[\{\{2 * \text{Pi} - g[0, .1, y, 2], y\}, \{2 * \text{Pi} - g[0, .2, y, 2], y\}, \{2 * \text{Pi} - g[0, .3, y, 2], y\}, \{2 * \text{Pi} - g[0, .4, y, 2], y\}, \{2 * \text{Pi} - g[0, .4, y, 2], y\}, \{2 * \text{Pi} - g[0, .4, y, 2], y\}, \{2 * \text{Pi} - g[0, .4, y, 2], y\}, \{2 * \text{Pi} - g[0, .4, y, 2], y\}, \{2 * \text{Pi}$  ${2 * Pi-g[0,.5,y,2], y}$ ,  ${2 * Pi-g[0,.6,y,2], y}$ ,  ${2 * Pi-g[0,.7,y,2], y}$ ,  ${2 * Pi-g[0,.8,y,2], y}$ ,  ${2 * Pi-g[0, .9, y, 2], y}$ ,  ${2 * Pi-g[0, 1, y, 2], y}$ ,  ${2 * Pi-g[0, 1, 1, y, 2], y}$ ,  ${2 * Pi-g[0, 1, 2, y, 2], y}$  ${2 * Pi-g[0,1.3, y, 2], y}, {2 * Pi-g[0,1.4, y, 2], y}, {2 * Pi-g[0,1.5, y, 2], y}, {2 * Pi-g[0,1.6, y, 2], y},$  $\{2 * Pi - g[0, 1.7, y, 2], y\}, \{2 * Pi - g[0, 1.8, y, 2], y\}, \{2 * Pi - g[0, 1.9, y, 2], y\}\}, \{y, .1, 1.9\}$  $\infty$ ::indet : Indeterminate expression \!\(\\*StyleBox[0 $\infty$ , "MT"]\) encountered. $\rangle$  $\infty$ ::indet : Indeterminate expression \!\(\\*StyleBox[0 $\infty$ , "MT"]\) encountered. $\rangle$ ∞::indet : Indeterminate expression \!\(\\*StyleBox[0∞, "MT"]\) encountered.�� General::stop : Further output of \!\(\\*StyleBox[∞::indet, "MT"|\) will be suppressed during this calculation. $\rangle$ 

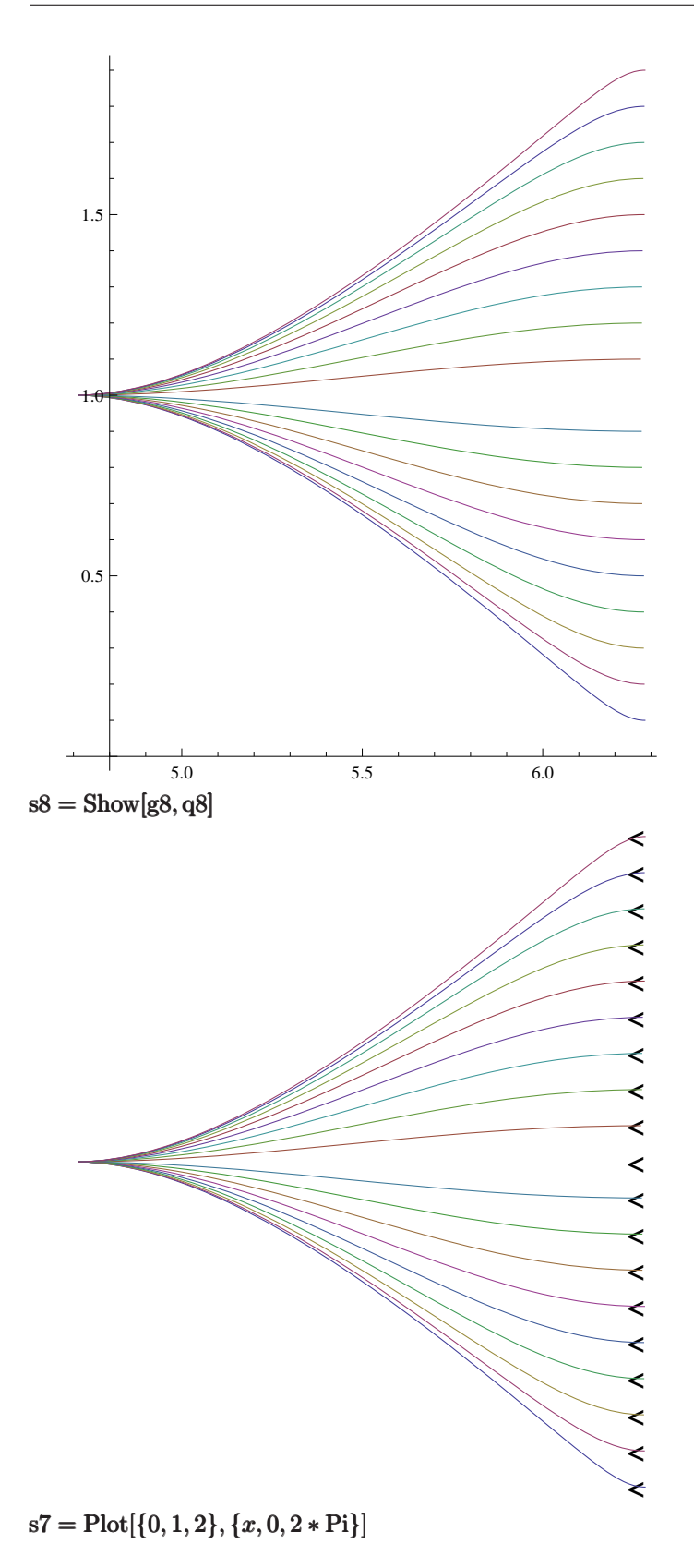

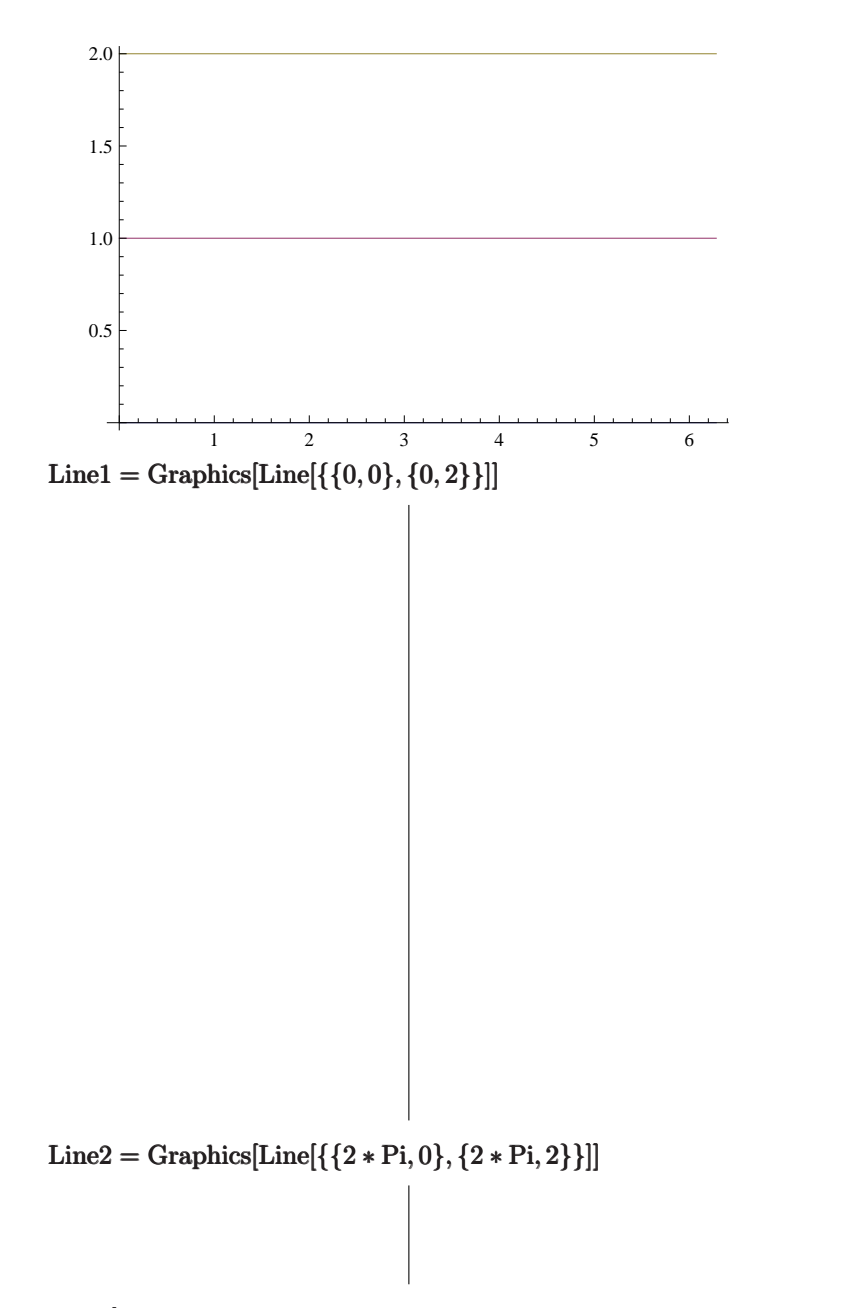

 $Show[s1,s2,s3,s4,s5,s6,s7,s8, Line1, Line2, Frame \rightarrow True, FrameLabel \rightarrow \{ax, ay\}]$ 

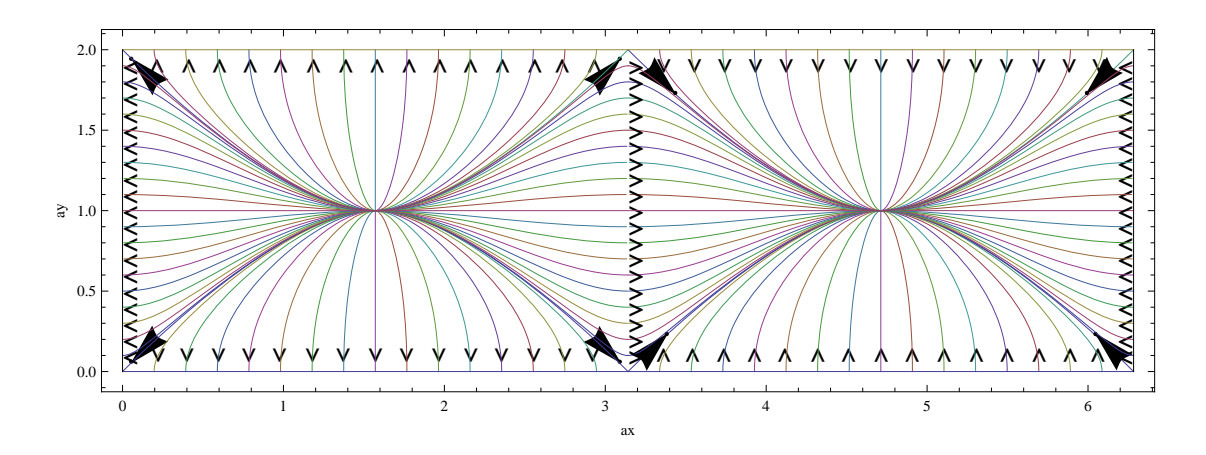

# Problem 2

## a)

Because  $u \to \infty$  for  $y < 0$  and  $y > d$ ,  $\overline{H} = 0$ .

## b)

$$
H_y(y = 0_+) = 0, \quad H_y(y = d_-) = 0
$$
  

$$
H_x(y = 0_+) = -K_z(y = 0), \quad H_x(y = d_-) = +K_z(y = d)
$$

# c)

$$
\nabla^2 \bar{A} = -\mu \bar{J} = -\mu \bar{J}_0 \sin ax \bar{i}_z, \quad \bar{B} = \mu \bar{H} = \nabla \times \bar{A}
$$
  
\n
$$
\nabla^2 A_z = \frac{\partial^2 A_z}{\partial x^2} + \frac{\partial^2 A_z}{\partial y^2} = -\mu \bar{J}_0 \sin ax
$$
  
\n
$$
A_{zp} = A_{zp}(x) \Rightarrow \frac{d^2 A_{zp}}{dx^2} = -\mu \bar{J}_0 \sin ax
$$
  
\n
$$
A_{zp}(x) = \frac{\mu \bar{J}_0}{a^2} \sin ax
$$
  
\n
$$
A_z(x, y) = A_{zp}(x) + A_{zh}(x, y) = \sin ax \left[ \frac{\mu \bar{J}_0}{a^2} + C \sinh ay + D \cosh ay \right]
$$
  
\n
$$
H_y = -\frac{1}{\mu} \frac{\partial A_z}{\partial x} = -\frac{a}{\mu} \cos ax \left[ \frac{\mu \bar{J}_0}{a^2} + C \sinh ay + D \cosh ay \right]
$$
  
\n
$$
H_y(y = 0) = 0 = -\frac{a}{\mu} \cos ax \left( \frac{\mu \bar{J}_0}{a^2} + D \right) \Rightarrow D = -\frac{\mu \bar{J}_0}{a^2}
$$
  
\n
$$
H_y(y = d) = 0 = -\frac{a}{\mu} \cos ax \left( \frac{\mu \bar{J}_0}{a^2} + C \sinh ad + D \cosh ad \right)
$$
  
\n
$$
C = -\frac{\frac{\mu \bar{J}_0}{a^2} + D \cosh ad}{\sinh ad} = -\frac{\mu \bar{J}_0}{a^2} \cdot \frac{1 - \cosh ad}{\sinh ad}
$$
  
\n
$$
H_y = -\frac{\bar{J}_0}{a} \left[ 1 - \frac{1 - \cosh ad}{\sinh ad} \sinh ay - \cosh ay \right] \cos ax
$$
  
\n
$$
= -\frac{\bar{J}_0}{a} \cdot \frac{\cos ax}{\sinh ad} [\sinh ad - \sinh ay + \sinh (y - d)]
$$
  
\n
$$
H_x = \frac{1}{\mu} \cdot \frac{\partial A_z}{\partial y} = \frac{a}{\mu} \sin ax \left[ C
$$

#### d)

Equation of field lines:  $A_z(x, y) = A_z(x_0, y_0)$ .

$$
A_z(x, y) = \sin ax \left(\frac{\mu J_0}{a^2} + C \sinh ay + D \cosh ay\right)
$$
  

$$
= \frac{\mu J_0}{a^2} \sin ax \left[1 - \frac{\sinh ay}{\sinh ad}(1 - \cosh ad) - \cosh ay\right]
$$
  

$$
= \frac{\mu J_0}{a^2} \sin ax \left[\frac{\sinh ad - \sinh ay + \sinh a(y - d)}{\sinh ad}\right]
$$
  

$$
\tilde{x} = ax, \quad \tilde{y} = ay, \quad \tilde{A}_z = \frac{A_z a^2}{\mu J_0}
$$
  

$$
\tilde{x} = \sin^{-1} \left[\frac{\sin \tilde{x}_0[\sinh \tilde{d} - \sinh \tilde{y}_0 + \sinh(\tilde{y}_0 - \tilde{d})]}{\sinh \tilde{d} - \sinh \tilde{y} + \sinh(\tilde{y} - \tilde{d})}\right]
$$

 $\epsilon$ )

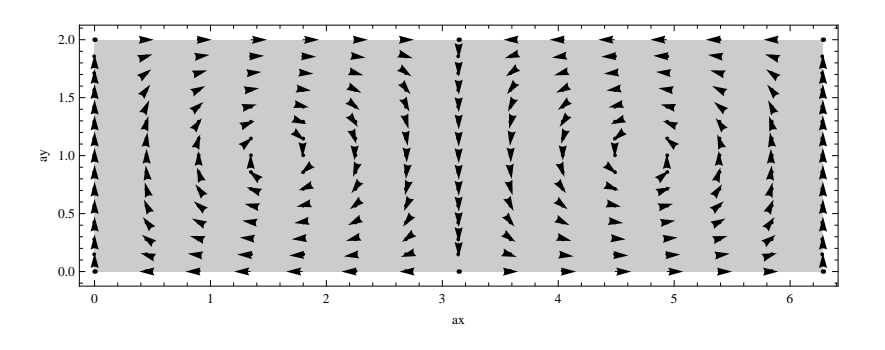

Figure 3: Magnetic field vector arrow plot.

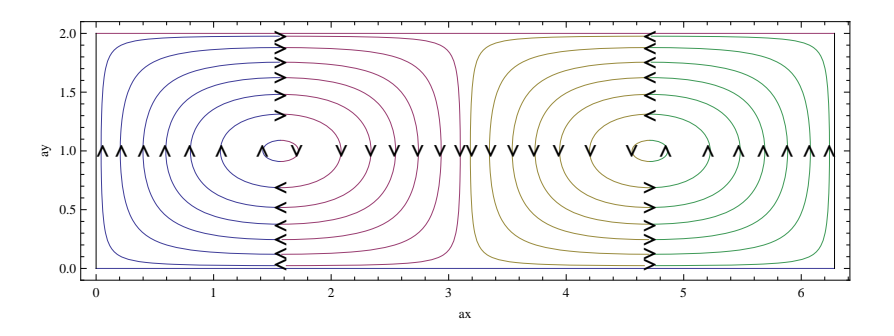

Figure 4: Magnetic field line plot.

f)

In Problem 1e, electric field lines terminate perpendicularly to the electrodes on surface charge. In Problem 2e, the magnetic field lines are parallel to the conducting walls resulting in surface currents.

Mathematica File for Computations Necessary to Generate Magnetic Field Vector Arrow and Magnetic Field Line Plots

 $f[x0, y0, y, d] = ArcSin[Sin[x0] * (Sinh[d] – Sinh[y0] + Sinh[y0 - d] )/(Sinh[d] – Sinh[y] + Sinh[y - d] )]$  $\text{ArcSin}\left[\frac{\text{Sin}[x0](\text{Sinh}[d]-\text{Sinh}[d-y0]-\text{Sinh}[y0])}{\text{Sinh}[d]-\text{Sinh}[d-y]-\text{Sinh}[y0]}}\right]$  $\sinh[d]-\sinh[d-y]-\sinh[y]$  $HxT = (Sin[xT]/Sinh[dT]) * (Cosh[yT] - Cosh[yT - dT])$  $(-\text{Cosh}[dT - yT] + \text{Cosh}[yT])\text{Csch}[dT]\text{Sin}[xT]$  $HyT = (Cos[xT]/Sinh[dT]) * (Sinh[dT] - Sinh[yT] + Sinh[yT - dT])$  $\cos[xT]Csch[dT]$ (Sinh[dT] – Sinh[dT – yT] – Sinh[yT]) LoadVectorFieldPlots`  $dT = 2$ 2  $plot1 = PlotVectorField[{HxT, HyT}, {xT, 0, 2 * Pi}, {yT, 0, dT}]$  $\frac{1}{1}$ **AAAAAAAAA** ヘヘイト  $\frac{1}{1}$ ママ トトーイインプレー **AAAAAAA** トムムム イイイアアン À  $\frac{1}{4}$ 人人 plot2 =  $\{GrayLevel[.8], Rectangle[\{0, 0\}, \{2 * Pi, dT\}]\}$  ${GrayLevel[0.8], Rectangle[\{0,0\},\{2\pi,2\}]}$  $Show[plot1, Frame \rightarrow True, FrameLabel \rightarrow \{ax, ay\}]$ 2.0 ۷  $\frac{1}{4}$ Y 1.5  $\approx$  1.0 0.5 0.0 0 1 2 3 4 5 6 ax

 $Show[Graphics[plot2], plot1, Frame \rightarrow True, FrameLabel \rightarrow {ax, ay}]$ 

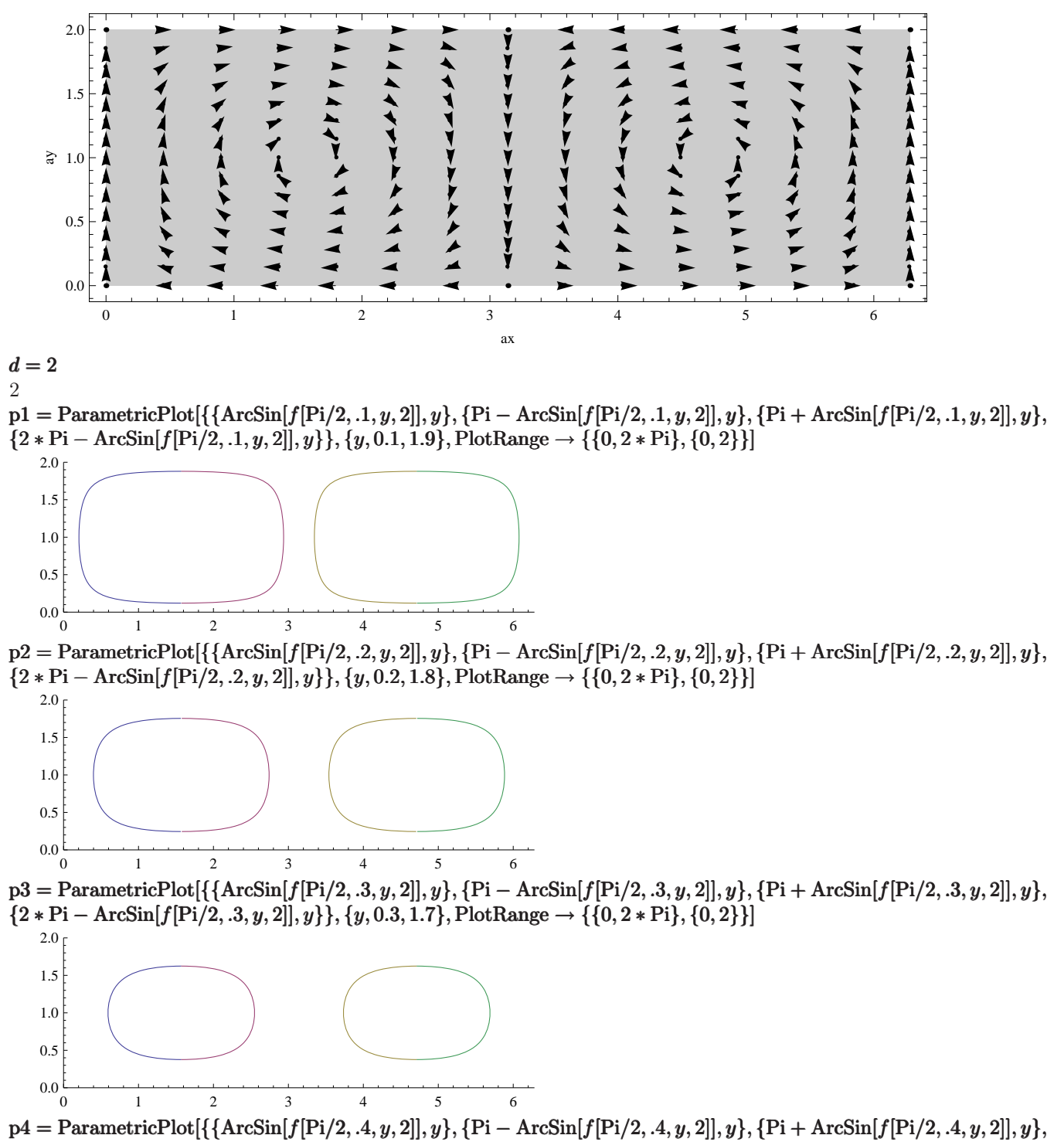

 $\{2 * \text{Pi}-\text{ArcSin}[f[\text{Pi}/2, .4, y, 2]], y\}, \{y, 0.4, 1.6\}, \text{PlotRange} \rightarrow \{\{0, 2 * \text{Pi}\}, \{0, 2\}\}\}\$ 

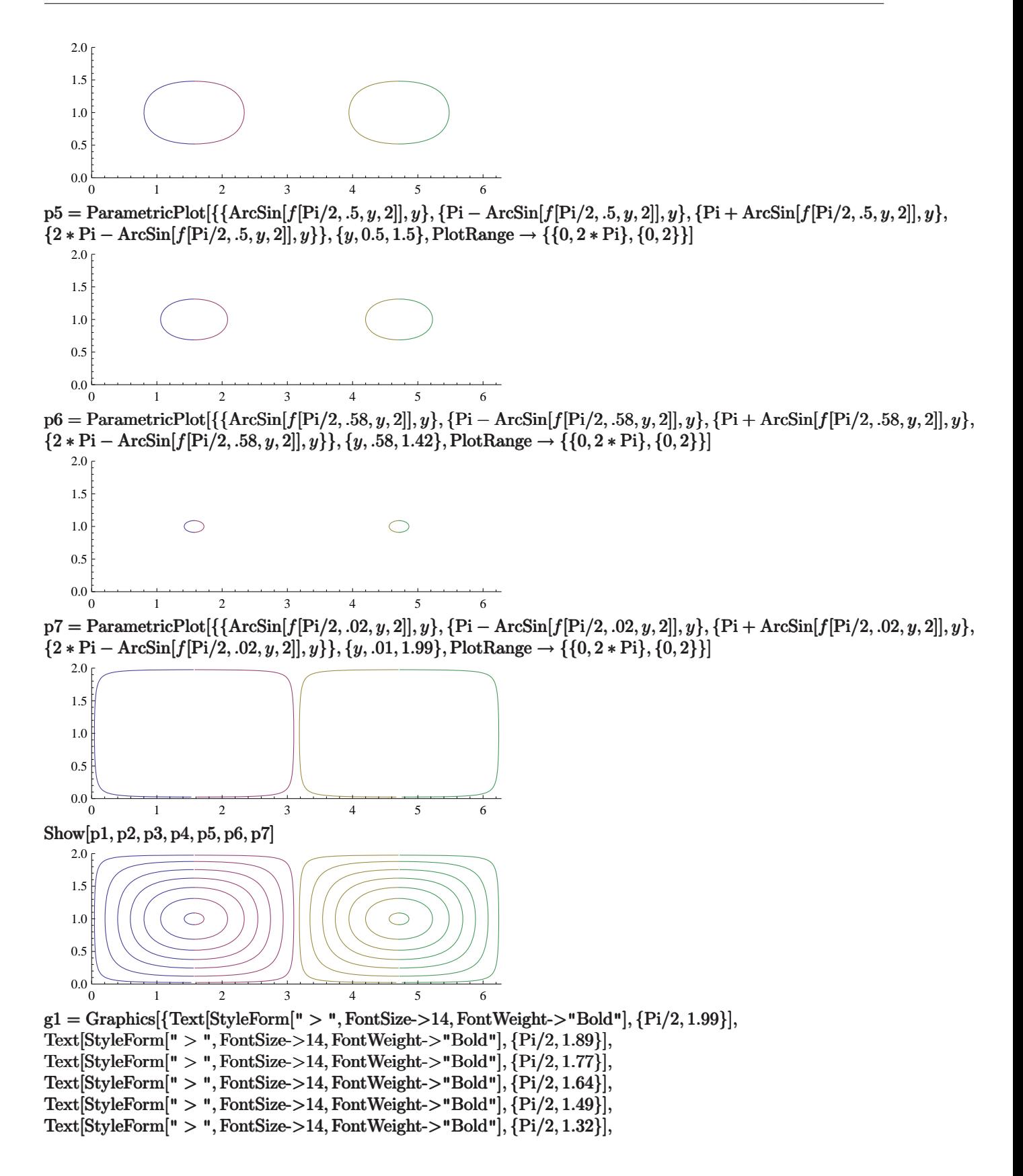

```
Text[StyleForm[" < ", FontSize > 14, FontWeight-> "Bold"], \{Pi/2, .7\},
Text[StyleForm[" < ", FontSize > 14, FontWeight-> "Bold"], \{Pi/2, .53\}],
Text[StyleForm[" \langle ", FontSize->14, FontWeight->"Bold"], {Pi/2, .38}],
Text[StyleForm[" < " , FontSize > 14, FontWeight > "Bold", {Pi/2, .26}],Text[StyleForm[" <", FontSize->14, FontWeight->"Bold"], {Pi/2, .14}],
Text[StyleForm[" <", FontSize->14, FontWeight->"Bold"], {Pi/2, 0.05}]}]
                                �
�
                                �
                                �
                                \geq\geq�
                                �
                                �
                                �
                                �
�
g2 = Graphics[{Text[StyleForm[" < ", FontSize->14, FontWeight->"Bold"], \{3 * Pi/2, 1.99\}],
Text[StyleForm[" <", FontSize->14, FontWeight->"Bold"], {3 ∗Pi/2, 1.89}],
Text[StyleForm[" < " , FontSize > 14, FontWeight > "Bold", \{3 * Pi/2, 1.77\}],Text[StyleForm[" < " , FontSize > 14, FontWeight > "Bold", \{3 * Pi/2, 1.64\}],Text[StyleForm[" <", FontSize->14, FontWeight->"Bold"], {3 ∗Pi/2, 1.49}],
Text[StyleForm[" < " , FontSize > 14, FontWeight > "Bold", \{3 * Pi/2, 1.32\}],Text[StyleForm[" >", FontSize->14, FontWeight->"Bold"], {3 ∗Pi/2, .7}],
Text[StyleForm[" >", FontSize->14, FontWeight->"Bold"], {3 ∗Pi/2, .53}],
Text[StyleForm[" >", FontSize->14, FontWeight->"Bold"], {3 ∗Pi/2, .38}],
Text[StyleForm[" >", FontSize->14, FontWeight->"Bold"], {3 ∗Pi/2, .26}],
Text[StyleForm[" >", FontSize->14, FontWeight->"Bold"], {3 ∗Pi/2, .14}],
Text[StyleForm[" >", FontSize->14, FontWeight->"Bold"], {3 ∗Pi/2, 0.05}]}]
                                ������
                                ������
g3 = Graphics \{Text[StyleForm[" > ", FontSize > 14, FontWeight > "Bold"], \{.04, 1.\}, \{0, 0\}, \{0, 1\}],Text[StyleForm[" > ", FontSize > 14, FontWeight -> "Bold", {.2, 1}, {0, 0}, {0, 1}],Text[\text{StyleForm}(" > ", \text{FontSize} > 14, \text{FontWeight} > " \text{Bold}", \{.39, 1.1\}, \{0, 0\}, \{0, 1\}],Text[\text{StyleForm}[\text{''} > \text{''}, \text{FontSize} > 14, \text{FontWeight} - \text{``Bold''}], \{.57, 1\}, \{0, 0\}, \{0, 1\}],Text[StyleForm[" >", FontSize->14, FontWeight->"Bold"], {.78, 1.}, {0, 0}, {0, 1}],
Text[StyleForm[" >", FontSize->14, FontWeight->"Bold"], {1.05, 1.}, {0, 0}, {0, 1}],
Text[StyleForm[" >", FontSize->14, FontWeight->"Bold"], {1.4, 1.}, {0, 0}, {0, 1}],
Text[StyleForm[" <", FontSize->14, FontWeight->"Bold"], {Pi− 1.45, 1.}, {0, 0}, {0, 1}],
Text[StyleForm[" < ", FontSize->14, FontWeight->"Bold"], {Pi – 1.07, 1.}, {0, 0}, {0, 1}],
Text[StyleForm[" <", FontSize->14, FontWeight->"Bold"], {Pi− .82, 1.}, {0, 0}, {0, 1}],
Text[StyleForm[" < ", FontSize->14, FontWeight->"Bold"], {Pi - .62, 1.}, {0, 0}, {0, 1}],
Text[StyleForm[" < ", FontSize->14, FontWeight->"Bold"], {Pi - .42, 1.}, {0, 0}, {0, 1}],
Text[StyleForm[" < ", FontSize->14, FontWeight->"Bold"], {Pi - .23, 1.}, {0, 0}, {0, 1}],
Text[StyleForm[" < ", FontSize->14, FontWeight->"Bold"], {Pi – .06, 1.}, {0, 0}, {0, 1}]}]
```
#### <br> **A A A A A A A A ������**

 $g4 =$  Graphics  $[$  Text  $[$ StyleForm $[$ "  $<$ ", FontSize->14, FontWeight->"Bold" $],$   $[$ Pi + .04, 1,  $],$   $\{0, 0\},$   $\{0, 1\},$ Text $[S$ tyleForm $[$ " < ", FontSize->14, FontWeight->"Bold"],  $\{Pi + .2, 1\}$ ,  $\{0, 0\}$ ,  $\{0, 1\}$ ], Text[StyleForm["  $\langle$  ", FontSize->14, FontWeight->"Bold"], {Pi + .39, 1.}, {0, 0}, {0, 1}], Text $[\text{StyleForm}[\mathbf{''} < \mathbf{''}, \text{FontSize} > 14, \text{FontWeight} > \text{''Bold''}], \{\text{Pi} + .57, 1\}, \{0, 0\}, \{0, 1\}],$ Text[StyleForm["  $\langle$  ", FontSize->14, FontWeight->"Bold"],  $\{Pi + .78, 1.\}, \{0, 0\}, \{0, 1\}\right]$ , Text[StyleForm["  $\langle$  ", FontSize->14, FontWeight->"Bold"],  $\{Pi + 1.05, 1.\}$ ,  $\{0, 0\}$ ,  $\{0, 1\}$ ], Text $[\text{StyleForm} | " <", \text{FontSize} > 14, \text{FontWeight} > "Bold", \{Pi + 1.4, 1.1, \{0, 0\}, \{0, 1\}],$ Text[StyleForm[" >", FontSize->14, FontWeight->"Bold"], {2 ∗Pi− 1.45, 1.}, {0, 0}, {0, 1}], Text[StyleForm[" >", FontSize->14, FontWeight->"Bold"], {2 ∗Pi− 1.09, 1.}, {0, 0}, {0, 1}], Text[StyleForm[" >", FontSize->14, FontWeight->"Bold"], {2 ∗Pi− .83, 1.}, {0, 0}, {0, 1}], Text[StyleForm[" >", FontSize->14, FontWeight->"Bold"], {2 ∗Pi− .62, 1.}, {0, 0}, {0, 1}], Text[StyleForm[" > ", FontSize->14, FontWeight->"Bold"],  $\{2 * Pi - .42, 1.\}$ ,  $\{0, 0\}$ ,  $\{0, 1\}$ ], Text[StyleForm[" >", FontSize->14, FontWeight->"Bold"], {2 ∗Pi− .23, 1.}, {0, 0}, {0, 1}], Text[StyleForm[" > ", FontSize->14, FontWeight->"Bold"],  $\{2 * Pi - .06, 1.\}$ ,  $\{0, 0.\}$ ,  $\{0, 1.\}$ ]]

**� � � � � � � � � � � � � �**

 $p8 = Plot[\{0, 2\}, \{x, 0, 2 * Pi\}]$ 

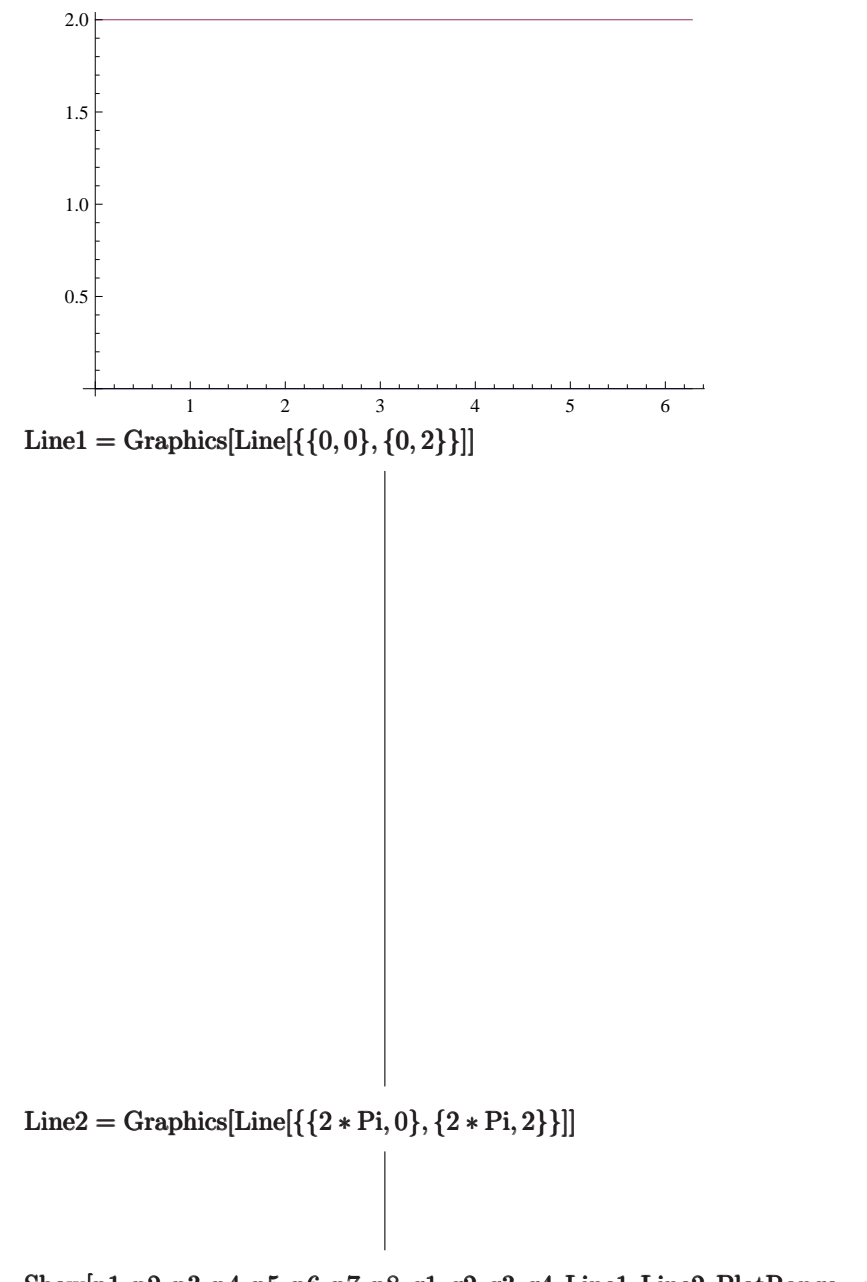

 $\text{Show}[\text{p1}, \text{p2}, \text{p3}, \text{p4}, \text{p5}, \text{p6}, \text{p7}, \text{p8}, \text{g1}, \text{g2}, \text{g3}, \text{g4}, \text{Line1}, \text{Line2}, \text{PlotRange} \rightarrow \{-.1, 2.1\},$ Frame  $\rightarrow$  True, FrameLabel  $\rightarrow$  {ax, ay}]

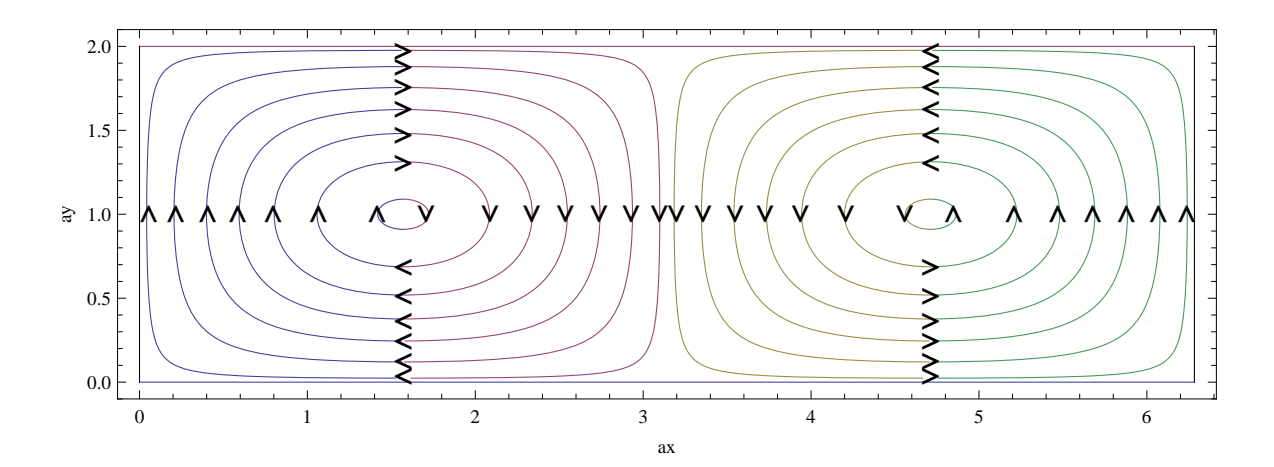